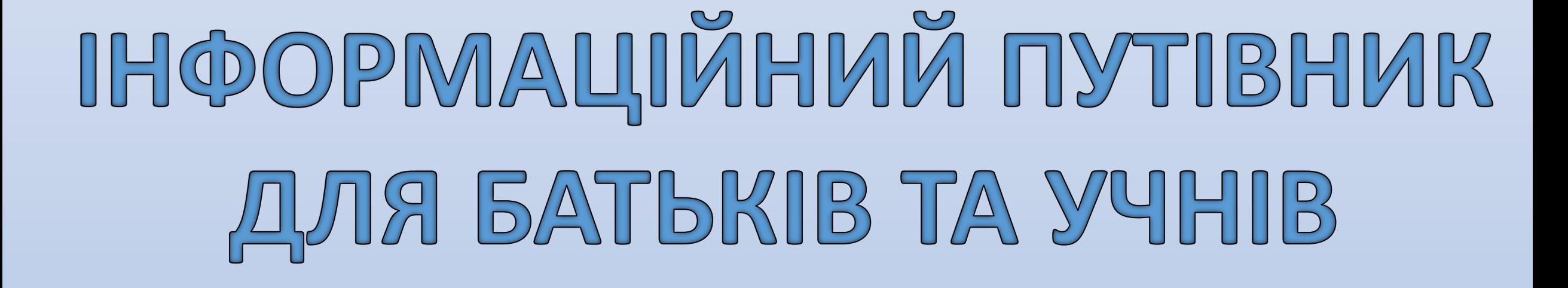

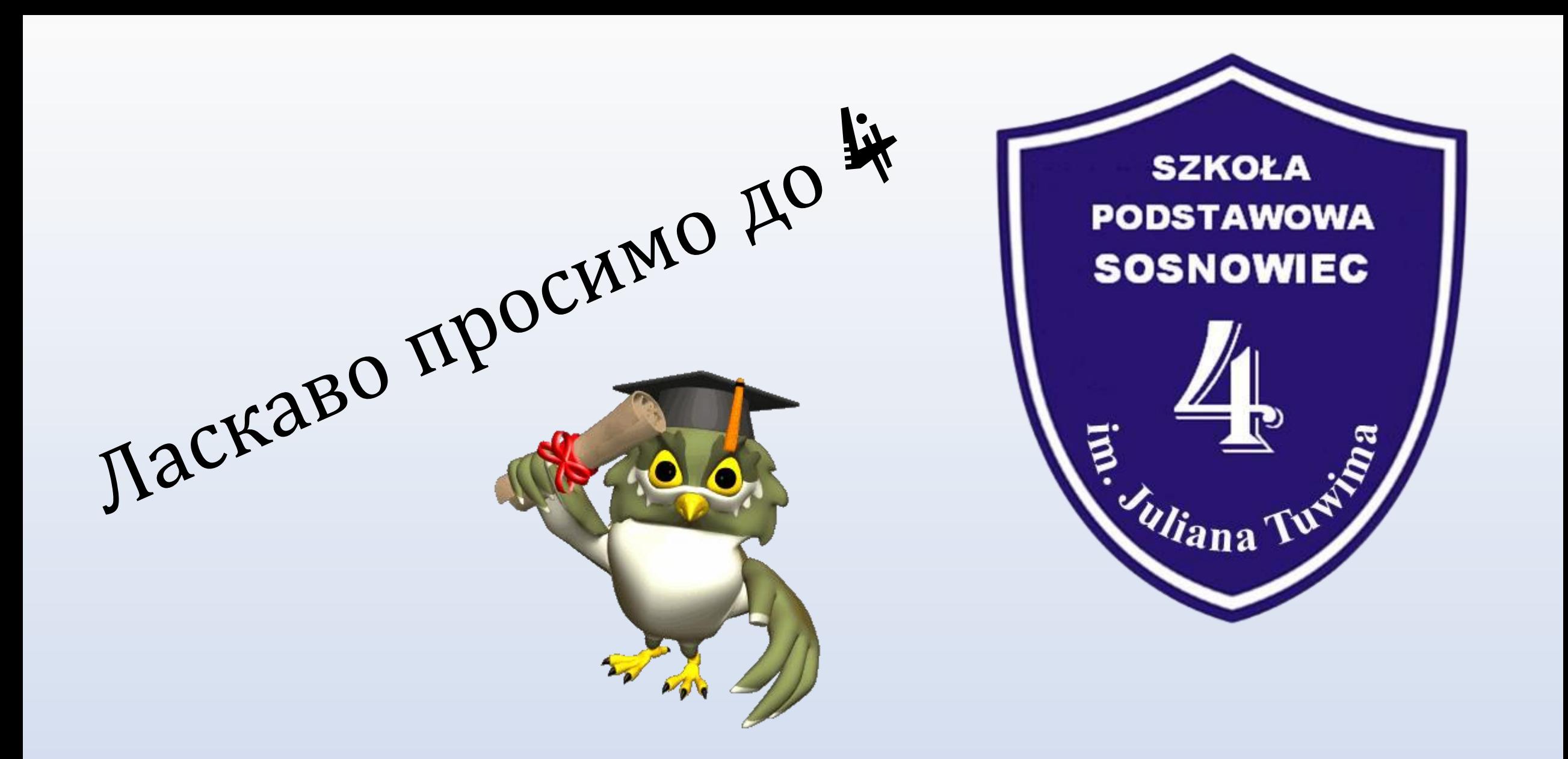

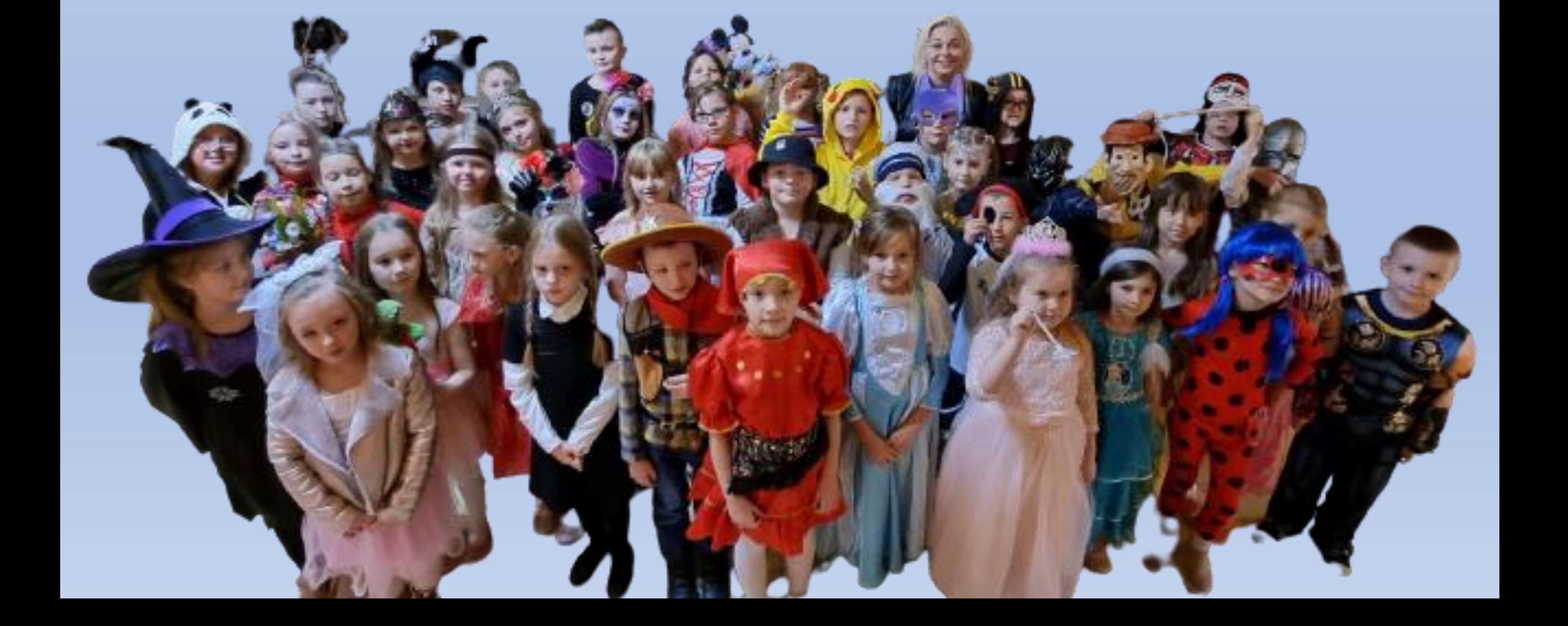

*Дорогий Учню!*

*Ласкаво просимо до Сосновця та нашої школи! Ми дуже раді, що ти приїхав до нас, що ти тут будеш жити, вчитися і весело проводити час. Сподіваємося, що тобі сподобається наше місто, де на тебе чекає багато щасливих моментів.*

*Хочемо допомогти тобі у перші дні твого перебування в новій школі. Навколо тебе є вчителі та однокласники , які будуть завжди тебе підтримувати, а також роз'яснять все про нові, незнайомі тобі речі. Пам'ятай - ми тут для того, щоб відповісти на всі твої запитання та розвіяти будь-які сумніви.*

*Нам будуть цікаві твої розповіді про сім'ю, друзів*

*та місто; про твої улюблені страви та музику. Таким чином ми зможемо краще з тобою познайомитися*

*Сосновець- це гарне місто, а наша школа найкраща, дружня, радісна та повна життя. Тож почнемо! Спочатку розповімо про нас* ☺

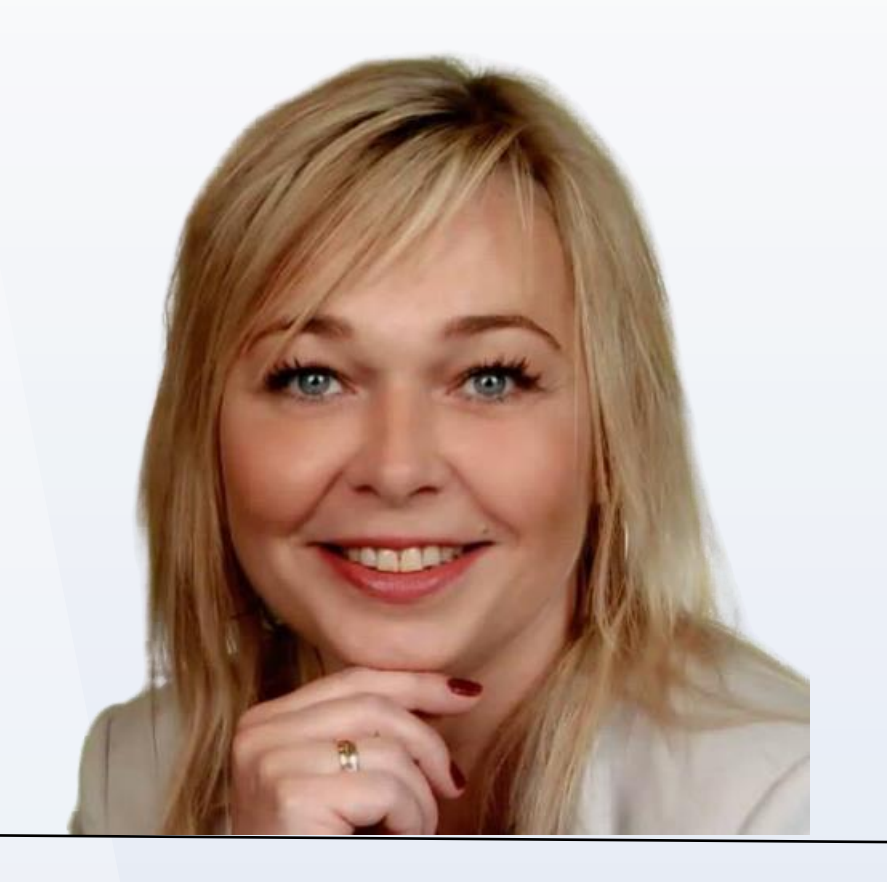

## Директор школи Катажина Мул

Початкова школа No4 імені Юліана Тувіма вул. Косчельна 9 41-200 Сосновець Телефон 32 266 43 19 Електронна пошта [sp4@sosnowiec.edu.pl](mailto:sp4@sosnowiec.edu.pl) [www.tuwim.one.pl](http://www.tuwim.one.pl/)

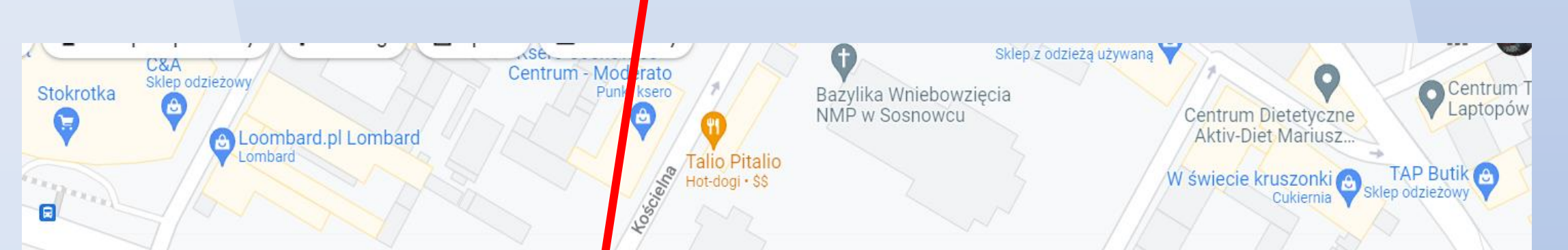

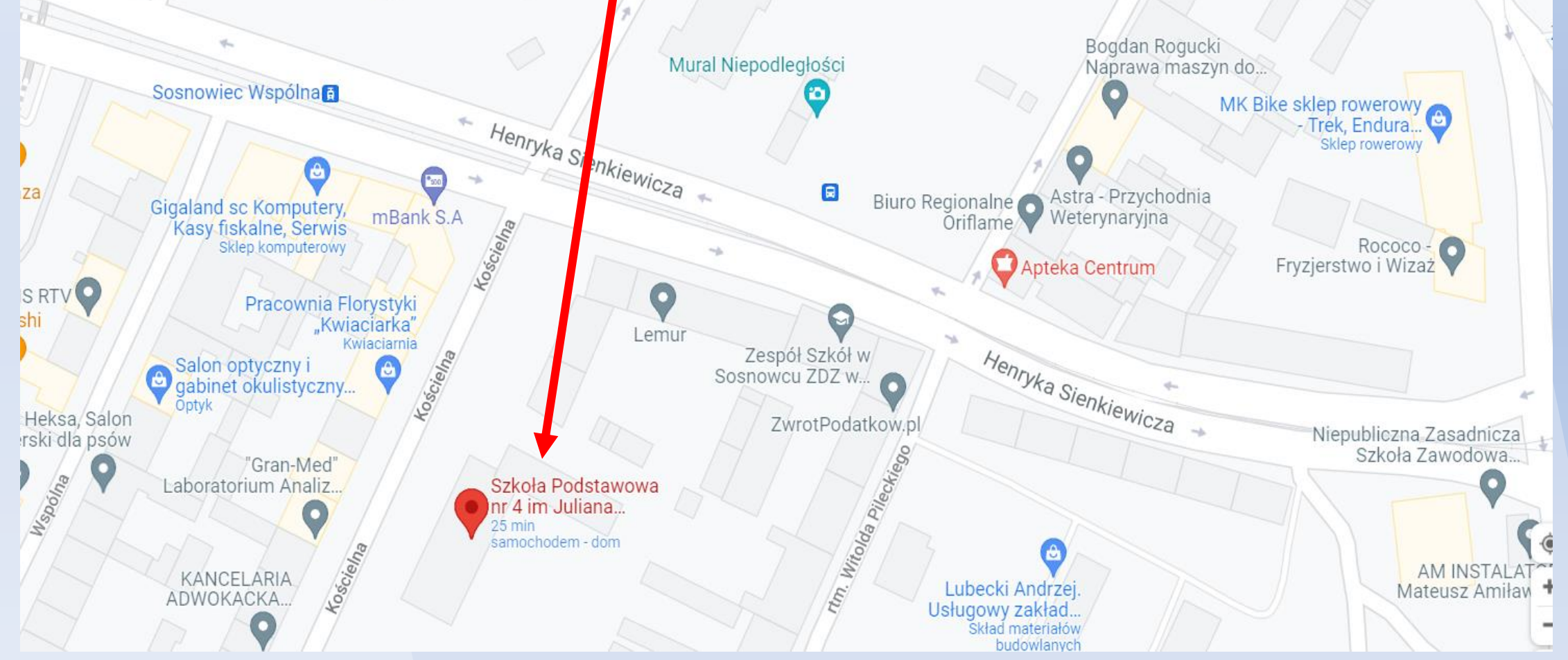

### Схема системи освіти в Польш

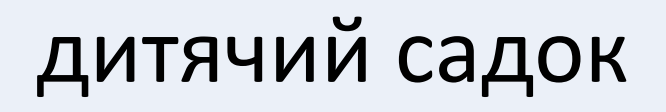

Діти 3-6 років

(підготовка до шкільного навчання)

Середня школа

Діти віком 7 – 14 років / 8 років навчання

Ліцей Технікум – 5 Професійна школа I і II

I етап(1-3 клас) – початкова школа

II ЕТАП (4-8 клас)- середня школа

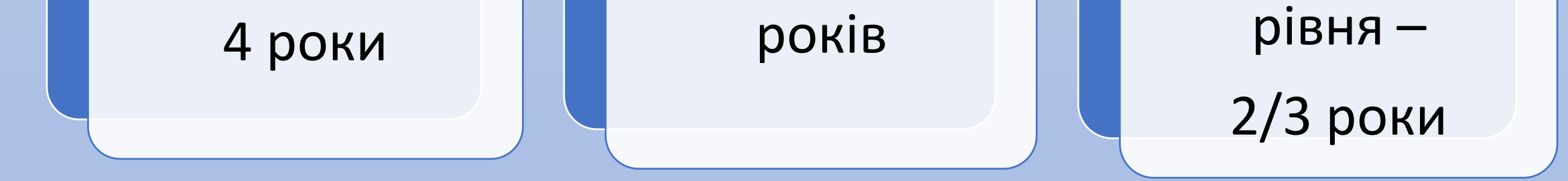

### Календар шкільного року

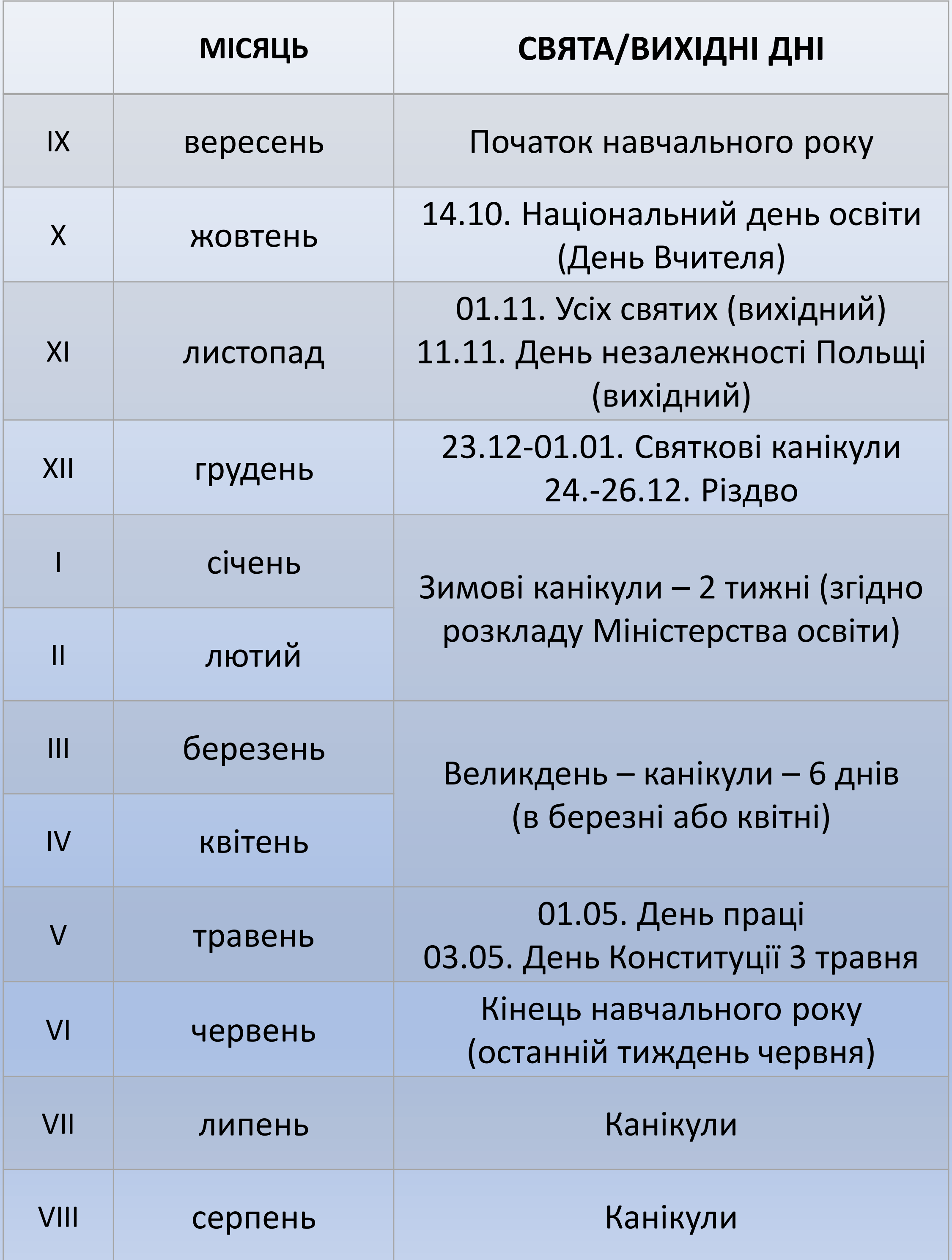

# Шкільний розклад дня

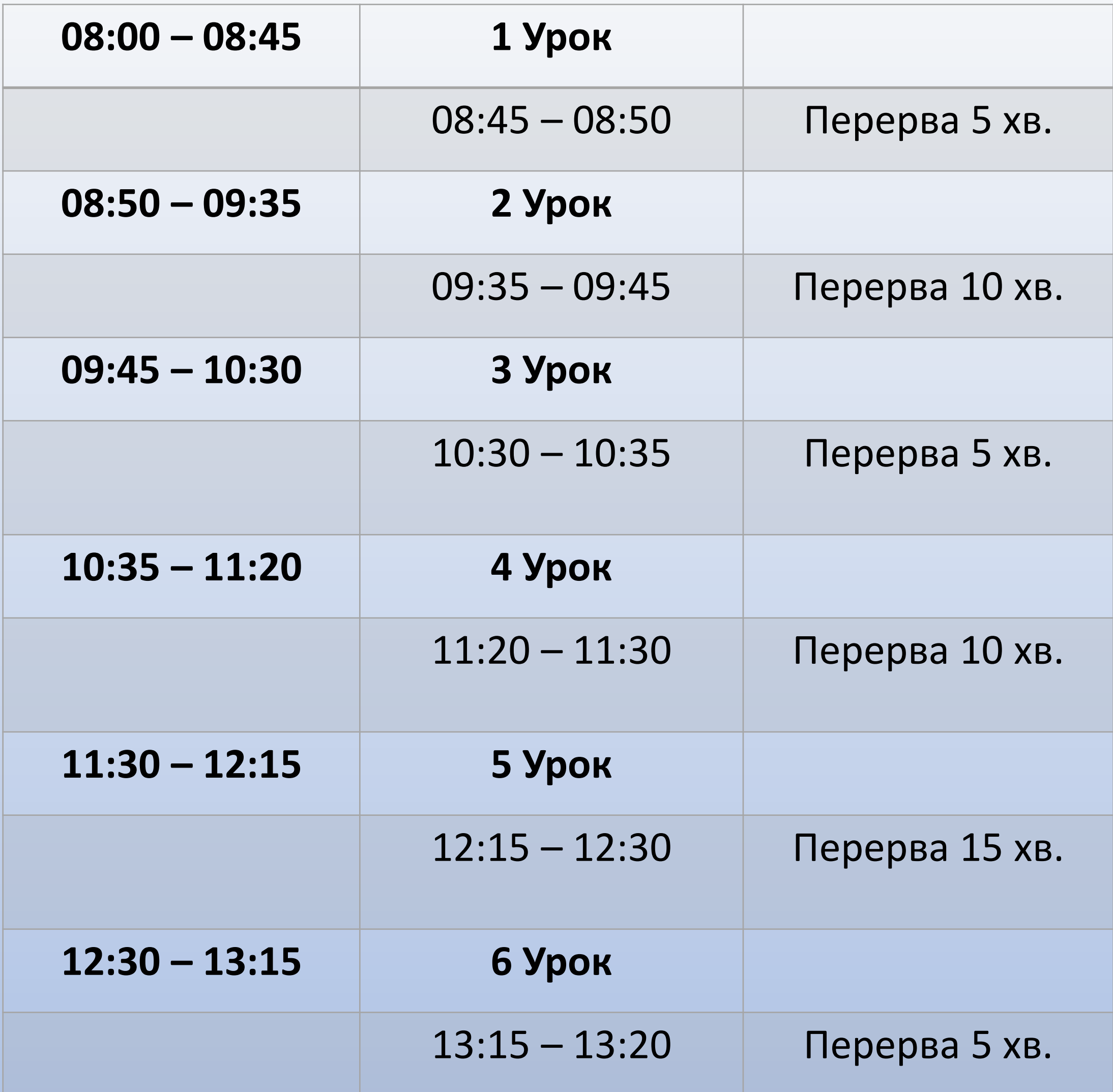

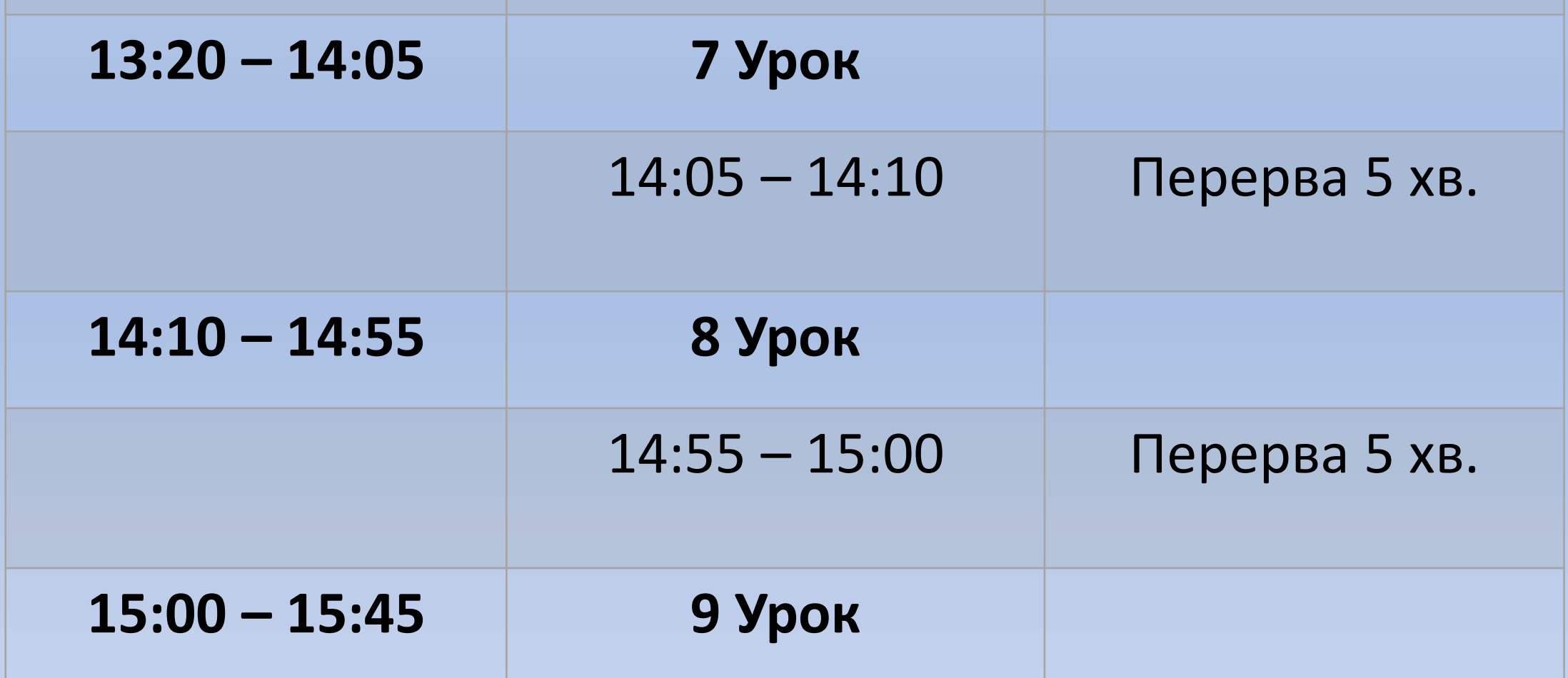

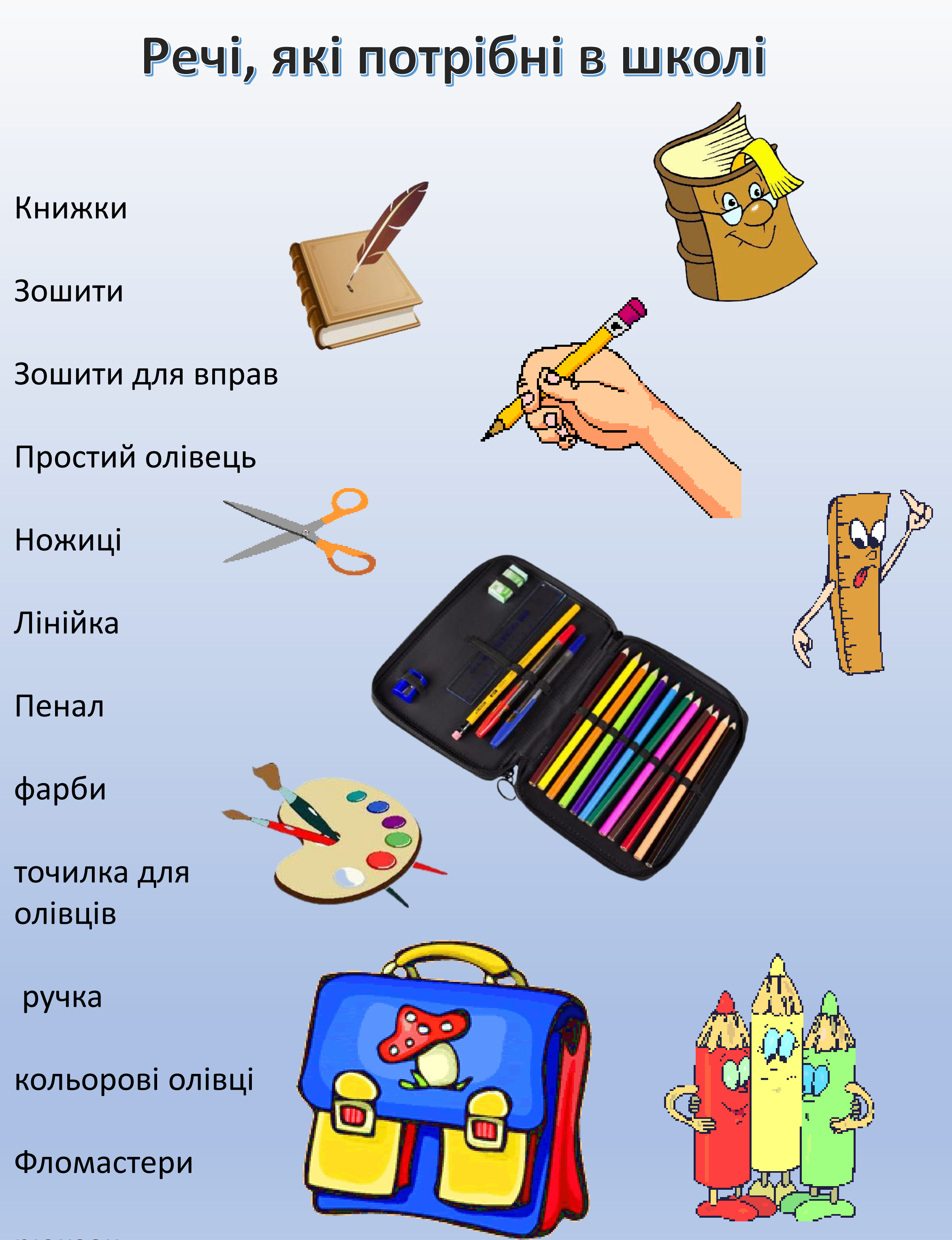

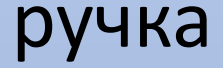

рюкзак

### Що робити якщо:

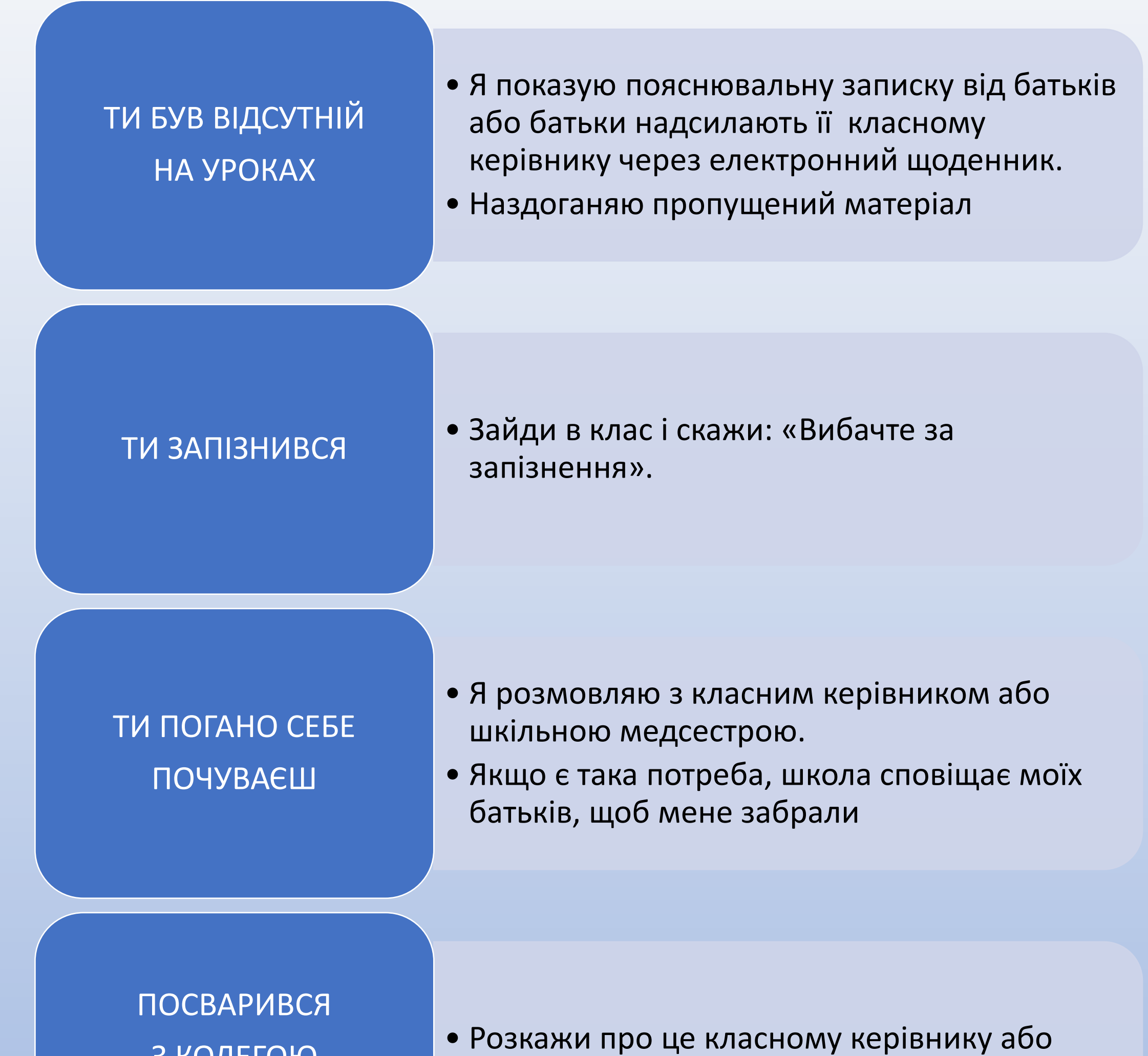

шкільному педагогу.

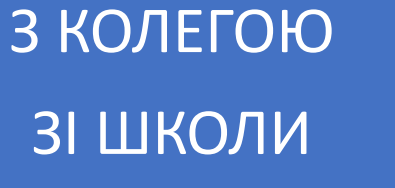

• Я повідомляю вчителю, що не можу виконати завдання, і прошу його допомоги

НЕ МОЖЕШ САМОСТІЙНО ВИКОНАТИ ДОМАШНЄ ЗАВДАННЯ

# Система оцінювання в нашій школі

• Ти і твої батьки отримуєте інформацію про ЯКЩО ТИ Пої успіхи у навчанні і поведінку протягом семестру і наприкінці.

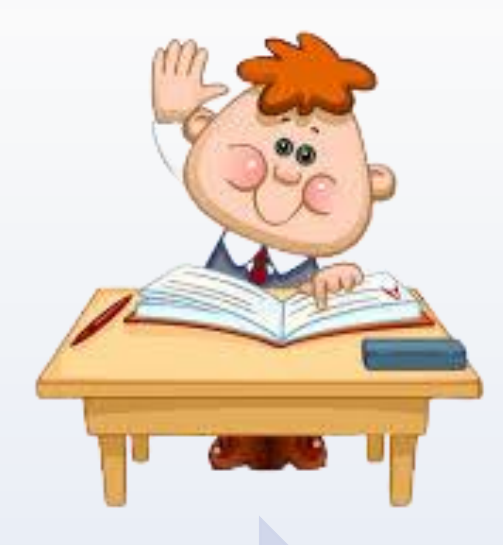

учень: I-III класів

- 1. Ти отримуватимеш оцінки за шкалою від 1 до 6.
- 2. Вчителі регулярно оцінюють твої успіхи у навчанні.
- 3. В кінці кожного семестру та року вчителі виставляють підсумкові оцінки з кожного предмету та з поведінки.
- Оцінки можна перевіряти в електронному щоденнику.

Якщо ти учень: IV-VIII класів

- 6 відмінно
- 5 дуже добре
- $4 \mu$ обре
- 3 посередньо
- 2 допустимо
- 1 незадовільно

### Оцінювання

- відмінна
- дуже добра
- добра
- задовільна
- погана
- незадовільна

### Поведінка

## Електронний щоденник VULKAN

Електронний щоденник учня - це система, яка використовується для контролю за ходом навчання учня, відвідуваністю і оцінками. У цьому журналі є інформація про домашні завдання, заміни вчителів, зміни в розкладі, шкільних заходах. Він також дозволяє спілкуватися батькам з вчителями.

**Як використовувати VULCAN?**

Інструкція на відео: **<https://www.youtube.com/watch?v=1l8XhJapnKg>**

1. В адресному рядку веб-браузера введіть адресу електронного журналу:

<https://uonetplus.vulcan.net.pl/sosnowiec> Відобразиться сторінка привітання системи

2. Натисніть кнопку Створити обліковий запис, а потім введіть адресу електронної пошти, яку ви надали викладачеві

3 Виберіть параметр Я не робот , і натисніть Надіслати

### повідомлення

4. Перевірте свою електронну скриньку. Прочитайте повідомлення та натисніть посилання в тексті, щоб встановити власний пароль 5. Введіть новий пароль, який ви будете використовувати,

виберіть параметр Я не робот і натисніть кнопку

Встановити новий пароль

6. Відтепер ви можете увійти в систему, використовуючи вказану вами адресу електронної пошти та пароль.

### Шаблони шкільних формулярів

#### **USPRAWIEDLIWIENIE**

Proszę o usprawiedliwienie nieobecności w szkole w dniu/dniach ........

z powodu choroby / badań / z ważnych powodów rodzinnych.

podpis rodzica

..............................

Пояснювальна записка

..(дата) моя/мій донька/син був відсутні в школі з поважної причини

...................... ...................... дата підпис $\Box$ підпис

#### **ZWOLNIENIE**

Proszę o zwolnienie z zajęć lekcyjnych mojej córki/mojego syna

### ....... podpis rodzica ЗВІЛЬНЕННЯ Прошу звільнити з навчальних занять мою доньку/сина . (ім'я та прізвище). Підпис батьків

....................................(хвороба,візит до лікаря,сімейні обставини).

### **ZGODA**

Wyrażam zgodę na udział mojej córki/mojego syna w wycieczce / wyjeździe integracyjnym / zielonej szkole do ...................... (nazwa miejsca) w dniu/dniach. ................

podpis rodzica

### ЗГОДА

Виражаю згоду на участь моеї дочки / мого сина

в поїздці / екскурсії / поході

до ...................... (назва місцевості) ................................... (дата)

Підпис батьків

Решту формулярів для заповнення передасть класний керівник. Вам також доведеться

### вирішити, чи будете ви відвідувати релігію та етику.

### Можливості в школі

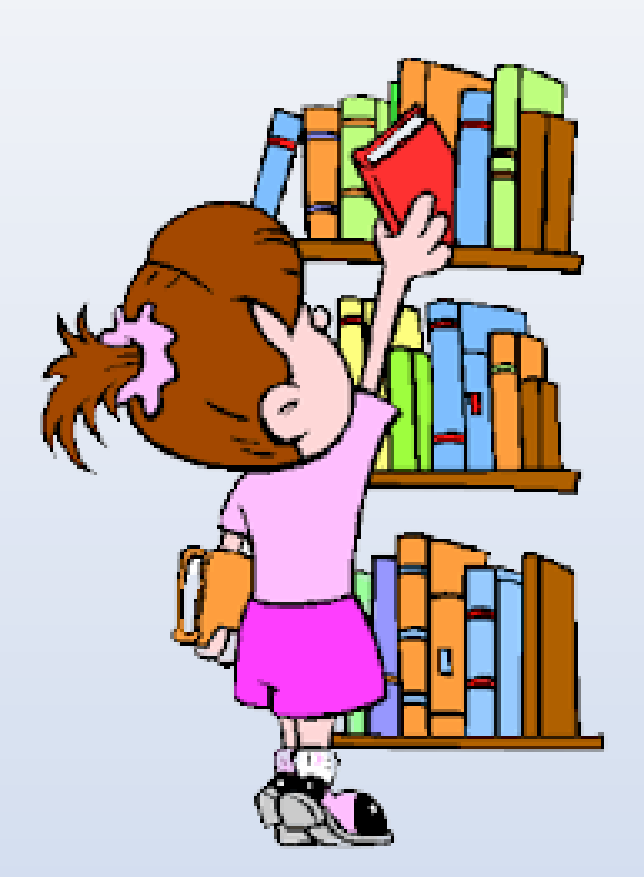

### **БІБЛІОТЕКА**

Ви можете взяти книги і користуватися ними вдома або в читальному залі бібліотеки

# Шкільний клуб (група продовженого ДНЯ)

Реєстрація обов'язкова, працює з 6:30 до 16:30

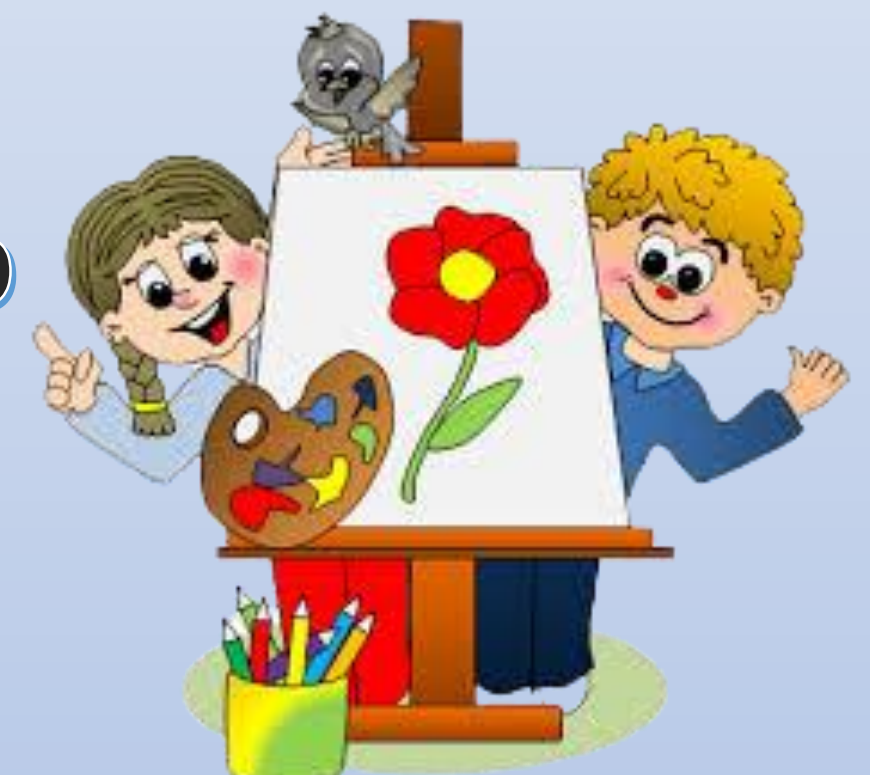

### ШКІЛЬНА ЇДАЛЬНЯ

Можна записатися на обіди. Щодня смачна та тепла їжа

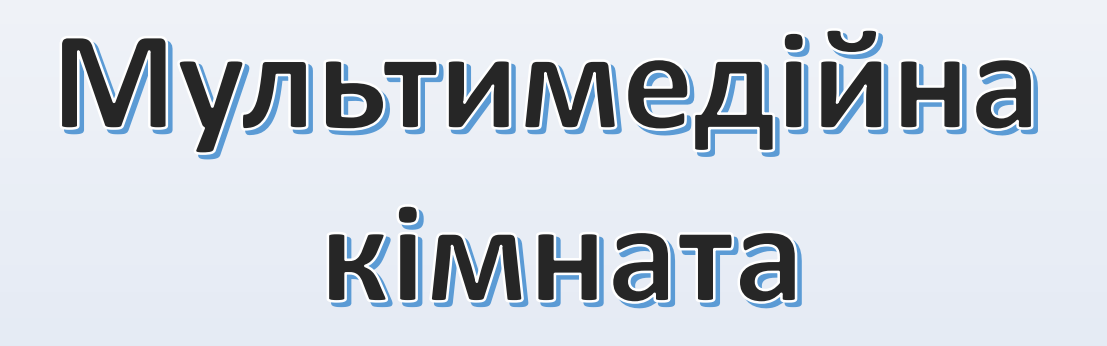

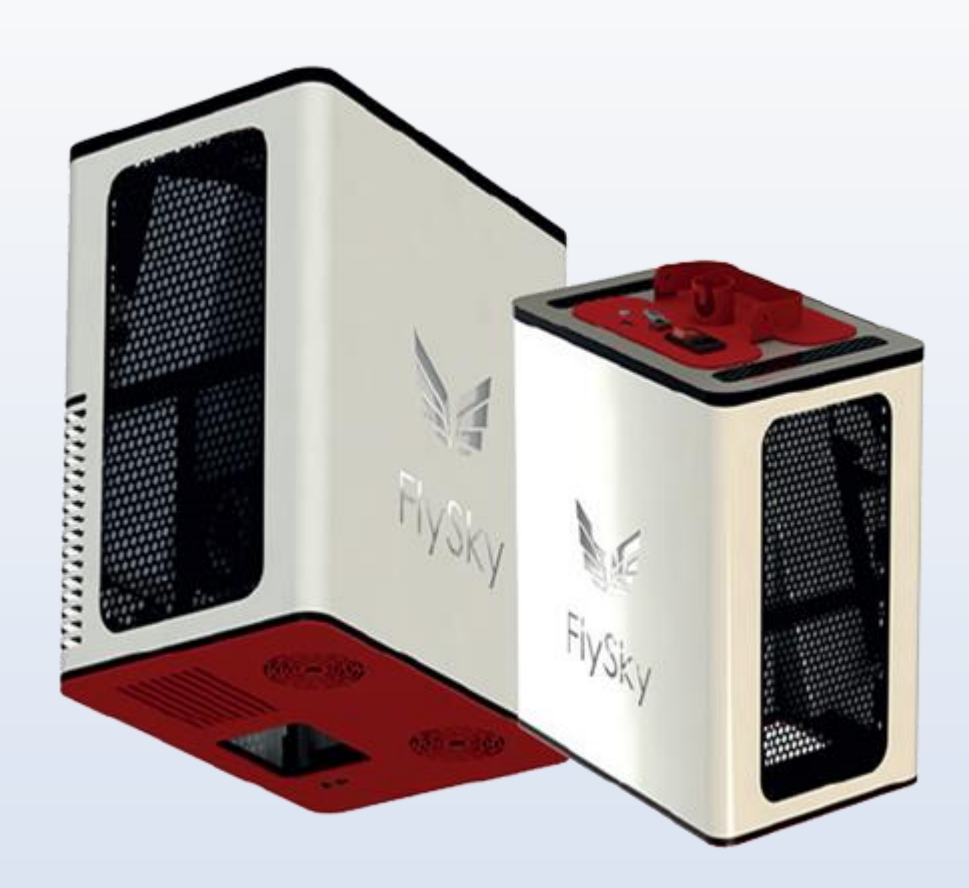

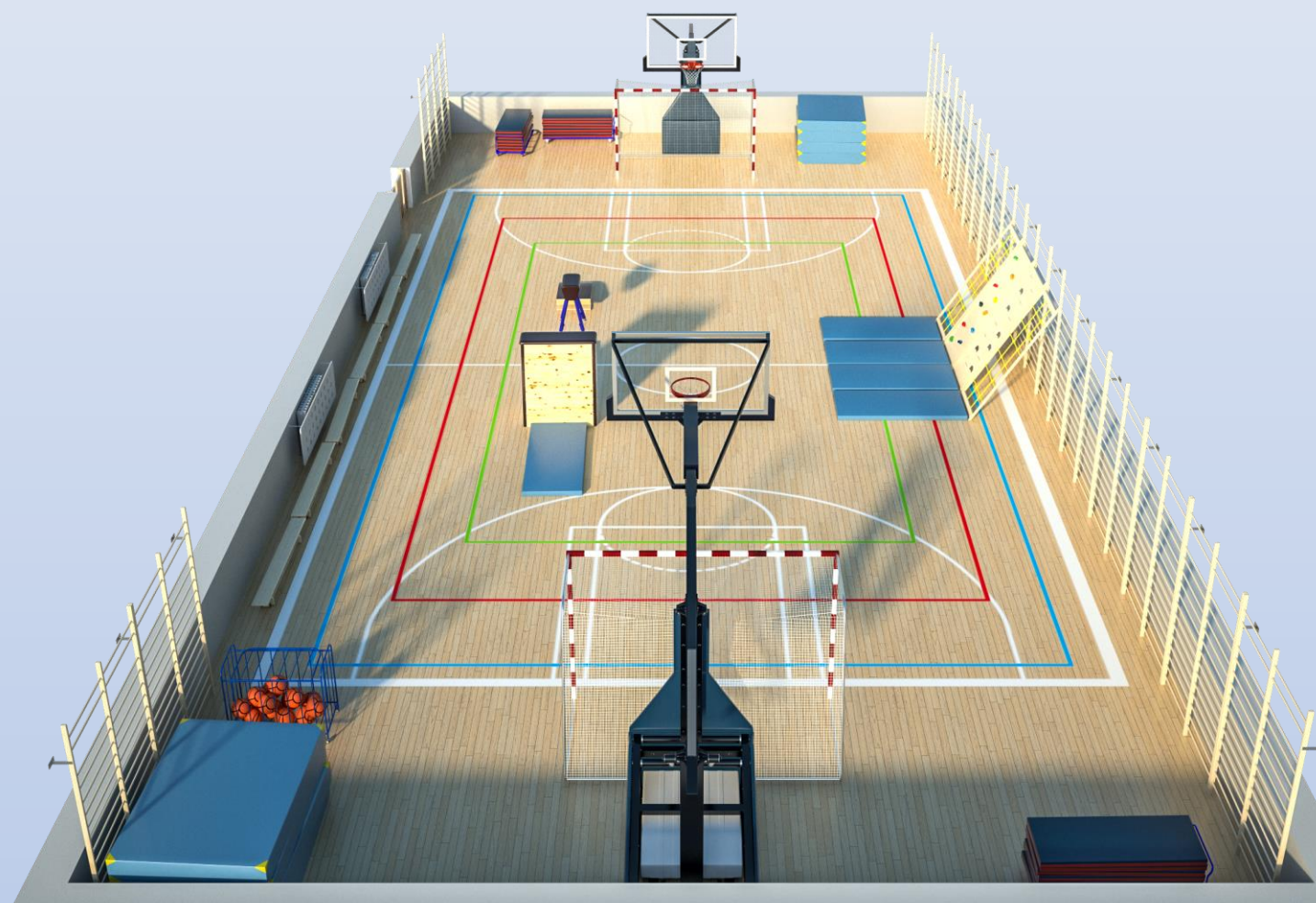

### Спортивний зал

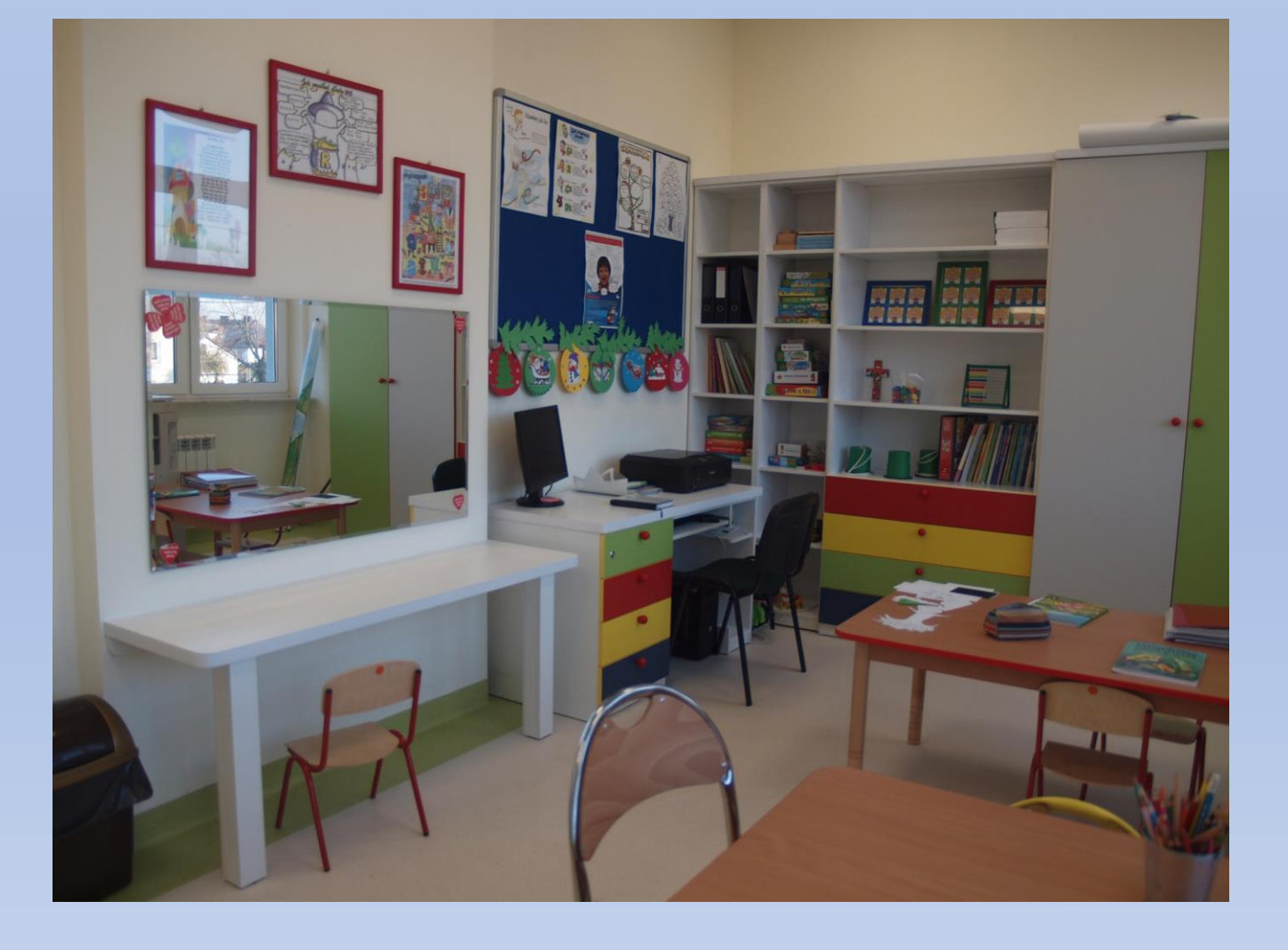

# КАБІНЕТ ПЕДАГОГА

### Цікаві місця в Сосновці

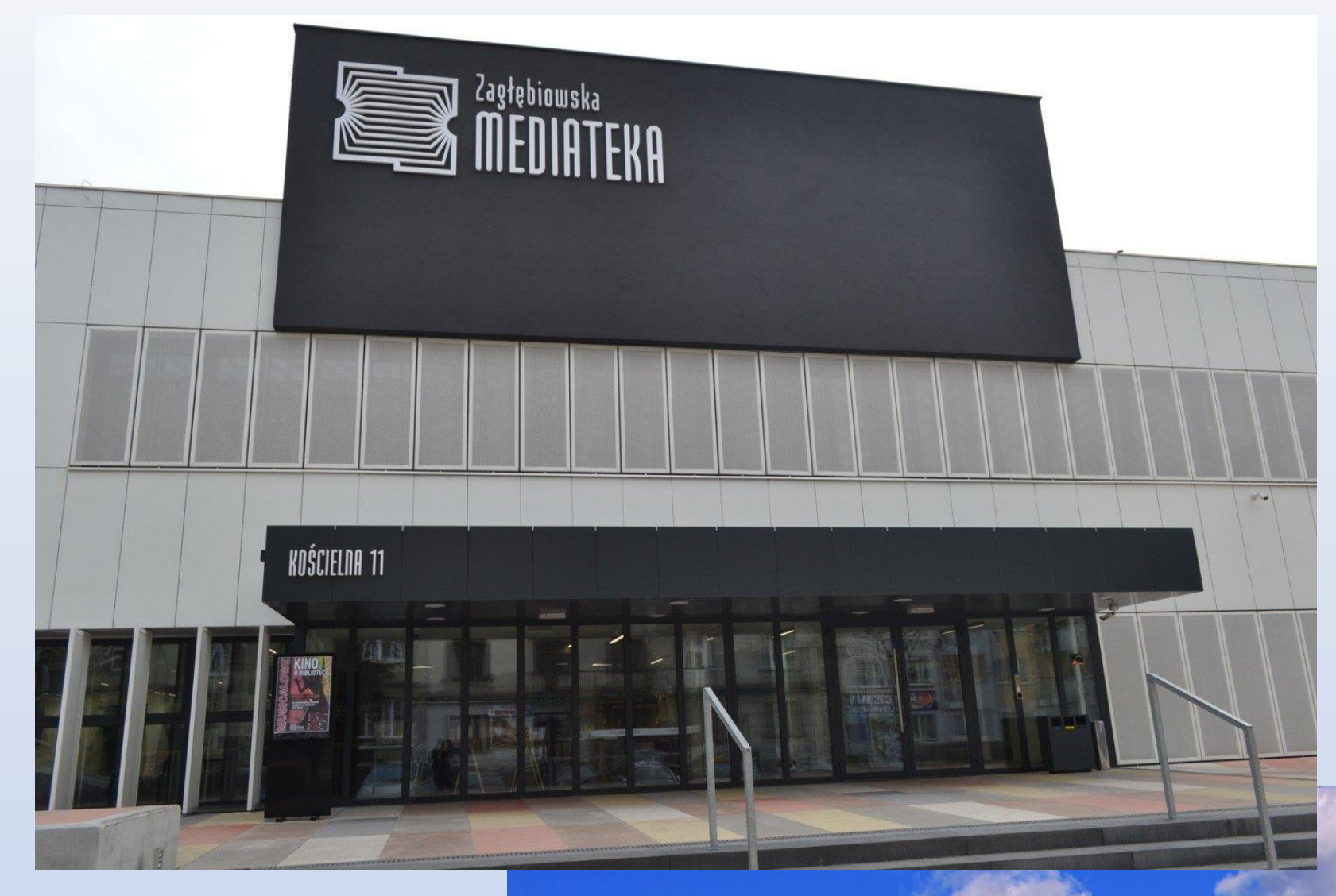

# Park Sielecki

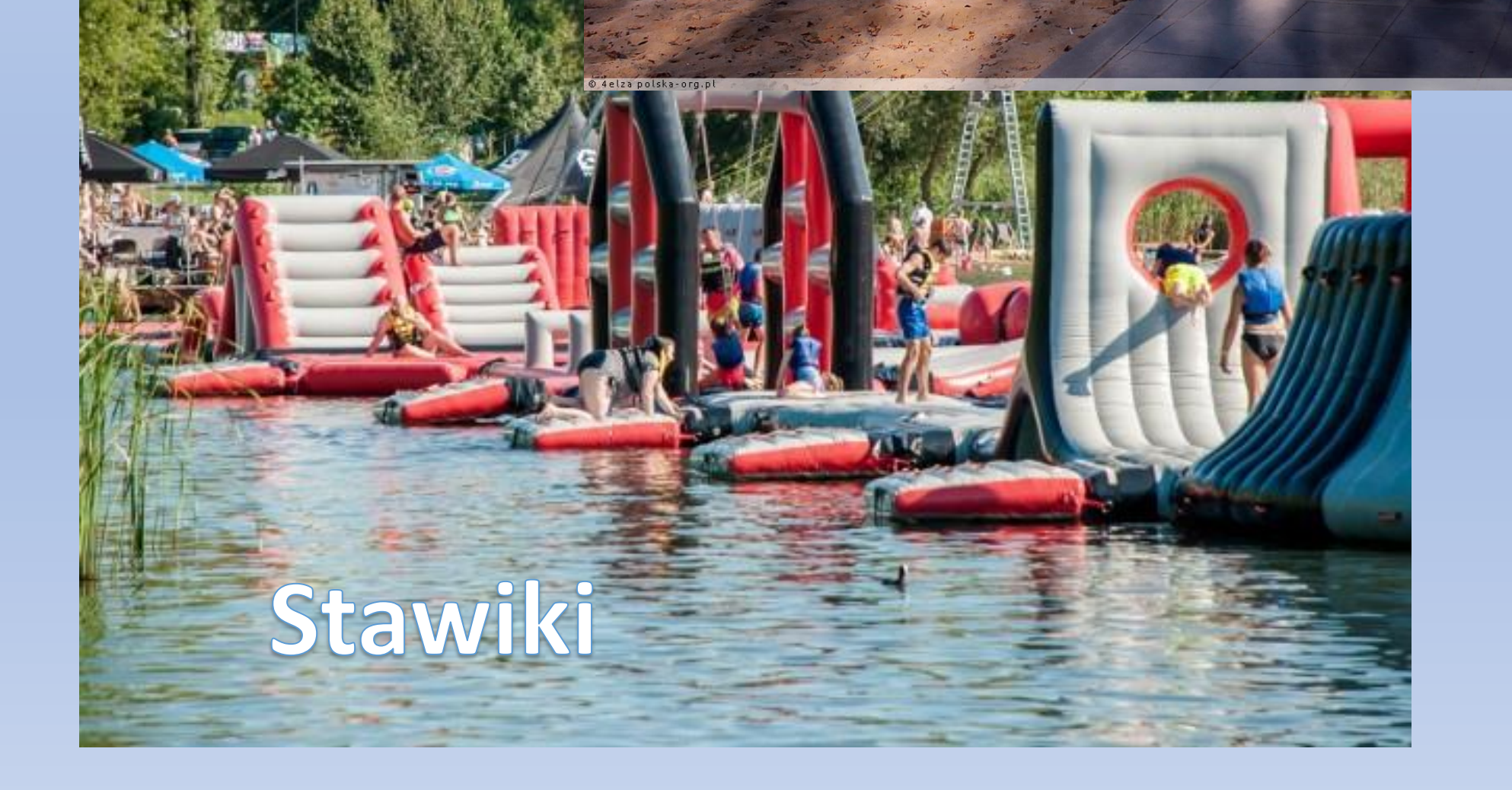